Postgres Db Schema Diagram
>>>CLICK HERE<<<

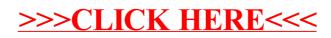